# <span id="page-0-2"></span>**3DSV2 - Direct Interface**

Content

[Exchanges outlines](#page-0-0) [Verify Enrollment](#page-0-1) **[Challenge](#page-1-0)** [Authentication use cases](#page-2-0) [Authentication with challenge](#page-5-0) [Authentication's exception handling](#page-8-0) [Error during the challenge](#page-9-0) [The ACS requires the 3DS Method to be called](#page-9-1) [Authorization](#page-11-0) [New Request data](#page-11-1) [New response code](#page-12-0) [Linked pages](#page-12-1)

These pages describe how the merchants request Payline for an authorization coupled with a 3DS V2 authentication.

# <span id="page-0-0"></span>Exchanges outlines

The exchanges consist in 3 steps:

- 1. Verify enrollment which tells the merchant how authenticate the buyer for the requested order
- 2. Challenge (optional), which represents the connection of the buyer to the ACS authentication page
- 3. Authorization

## <span id="page-0-1"></span>Verify Enrollment

This method tells the merchant how to authenticate the buyer according to the order he requested.

The ACS/Network may propose 3 possibilities depending on the payment card, the order and the buyer :

- to be authenticated with challenge (V2)
- authenticated in frictionless mode (V2)
- fallback in authentication V1

The merchant fills out the request with the following parameters:

- 1. merchant transaction identifier which is the 'correlation id' used up to the authorization;
- 2. Payment attributes (PAN, expiration, cvx, payment mode, ...);
- 3. The URL of the system that receives the CRes message or Error Message;
- 4. Buyer's and order's attributes;
- 5. The merchant indication related to the authentication. This is the way for the merchant to indicates whether a challenge is requested for this transaction.
- 6. The browser's or the sdk's attributes of the buyer;
- 7. The previous authentication's method of that buyer (optional);
- 8. The result of the 3DS method (refer to the [description of that use case\)](https://docs.monext.fr/pages/viewpage.action?pageId=750991615#id-3DSV2DirectInterfaceAuthenticationandAuthorization-UC-3DS_METHOD)

In response Payline returns:

- 1. the action to be carry out by the merchant to authenticate its buyer given by the 'returnCode' parameter
- 2. The attributes of the call to the ACS (HTTP\_METHOD(get/post), URL, METHOD\_FIELD\_NAME, METHOD\_FIELD\_VALUE,
- 3. The authentication result container in case of frictionless authentication MD\_FIELD\_NAME, MD\_FIELD\_VALUE, TERM\_URL\_FIELD\_NAME, TERM\_URL\_FIELD\_VALUE,...);
- 4. transientData used internally by Payline to process the transaction, this field must be sent back to subsequent call to the  $\mathrm{verifyEnroll}$  $\mathrm{verifyEnroll}$  $\mathrm{verifyEnroll}$ [ment](https://docs.monext.fr/display/DT/Webservice+-+verifyEnrollmentRequest) or [doAuthorization](https://docs.monext.fr/display/DT/Webservice+-+doAuthorizationRequest)

Processing screen requirements

EMVCo specifies that during the AReq / ARes message cycle initiated by the call of the [verifyEnrollment](https://docs.monext.fr/display/DT/Webservice+-+verifyEnrollmentRequest) web service, the merchant shall comply with the followings

The 3DS Requestor (merchant) website shall:

Seq 4.32 [Req 172] Create a Processing screen for display during the AReq/ARes message cycle.

Note: The Processing screen is displayed by the 3DS Requestor website during AReq message processing.

Seq 4.33 [Req 173] Display a graphical element (for example, a progress bar or a spinning wheel) that conveys to indicate to the Cardholder that processing is occurring.

Seq 4.34 [Req 174] Include the DS logo for display unless specifically requested not to include.

Seq 4.35 [Req 175] Not include any other design element in the Processing screen.

Seq 4.36 [Req 176] Display the Processing screen for a minimum of two seconds.

## <span id="page-1-0"></span>Challenge

### **Initiating the challenge**

When the [verifyEnrollment](https://docs.monext.fr/display/DT/Webservice+-+verifyEnrollmentResponse)response tells the merchant to connect the buyer to the ACS for authentication, the merchant shall

"[Req 267] Create a 3-D Secure challenge window by generating a CReq message, creating an HTML iframe in the Cardholder browser, and generating an HTTP POST through the iframe to the ACS URL that was received in the ARes message." (EMVCo requirement)

The merchant sets up the html form according to the response parameters of the [verifyEnrollment](https://docs.monext.fr/display/DT/Webservice+-+verifyEnrollmentRequest) web service as follows

```
⋒
     Html code snippet of the challenge window
     \leq ! --...-->
     <iframe id="<iFrameId>" name="<iFrameName>" style="width: <width>; height: <height>;" src="
     javascript:false;" xmlns="http://www.w3.org/1999/xhtml">
     \leq ! --...-->
     </iframe>
     \leq ! --... -->
     <form id="webform0" name="" method="<HTTP_METHOD>" action="<URL>" accept_charset="UTF-8" target="
     <iFrameName>">
     <input type="hidden" name="_charset_" value="UTF-8"/>
     <input type="hidden" name="<METHOD_FIELD_NAME>" value="<METHOD_FIELD_VALUE>"/>
     <input type="hidden" name="<MD_FIELD_NAME>" value="<MD_FIELD_VALUE>"/>
     <input type="hidden" name="<TERM_URL_FIELD_NAME>" value="<TERM_URL_FIELD_VALUE>"/>
     </form>
     1 - 1 - 1 - 1 - 1
```
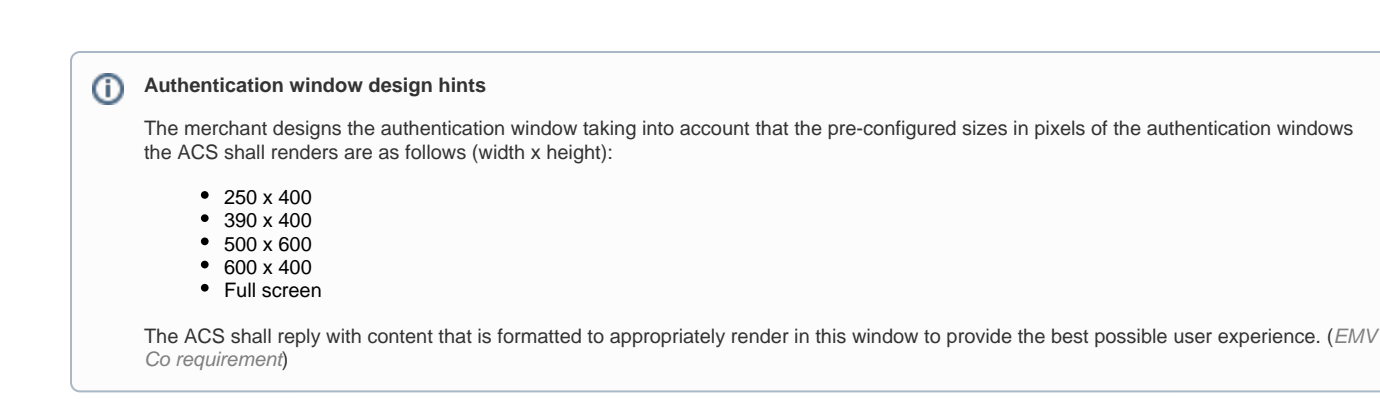

### **Handling the challenge response**

The consumer returns from the authentication to the <TERM\_URL\_FIELD\_VALUE> that was included in the form. When the consumer returns, two parameters will be included: <MD\_FIELD\_NAME> and 'PaRes' or 'CRes'.

- 1. <MD\_FIELD\_NAME> contains the same reference number sent to the ACS. Should be used to look up the correct transaction in the merchant's system.
- 2. PaRes or CRes contains the Payment Authentication Response that must be sent in to the doAuthorization web service.

# Authorization

To issue an authorization request after the buyer has been 3DS authenticated, the merchant shall fill out the following fields of the [authentication3](https://docs.monext.fr/display/DT/Object+-+authentication3DSecure) [DSecure](https://docs.monext.fr/display/DT/Object+-+authentication3DSecure) object:

- md
- pares if the ACS requested a challenge
- resultContainer if the ACS processed the authentication in frictionless mode

The cardBrand (ie. scheme) in the doAuthorizaton must be the same as in the authentication ⊕

**(ii)** JSON Container

The JSON container format is described here : [3DS V2 JSON container format](https://docs.monext.fr/display/DT/3DSV2+-+Direct+Interface+-+JSON+container+format)

## <span id="page-2-0"></span>Authentication use cases

The merchant begins the authentication process by sending a [verifyEnrollmentRequest](https://docs.monext.fr/display/DT/Webservice+-+verifyEnrollmentRequest) to Payline.

The message's snippet below explains how to fill up that request.

#### **verifyEnrollmentRequest**

```
<soapenv:Envelope xmlns:soapenv="http://schemas.xmlsoap.org/soap/envelope/" xmlns:ns1="http://impl.ws.
payline.experian.com" xmlns:ns2="http://obj.ws.payline.experian.com">
<soapenv:Header/>
<soapenv:Body>
  <ns1:verifyEnrollmentRequest>
   <ns1:version>28</ns1:version> <!-- Use the latest version 
number -->
   <ns1:mdFieldValue></ns1:mdFieldValue> <!-- merchant transaction identifier which is 
the 'correlation id' wiht the later web service calls -->
                                                          <!-- May be let empty, in this case, Payline 
will return the md value to be given in the authorization -->
                                                          <!-- The URL of the merchant that receives the 
CRes message or Error Message (V2) -->
   <ns1:returnURL>https://merchant.com/notification/3DSresult.do?orderId=47960539</ns1:returnURL>
   <ns1:threeDSInfo>
    <ns2:challengeInd>02</ns2:challengeInd> <!-- Optional: This is the way for the merchant to 
indicates whether a challenge is requested for this transaction. -->
                                                  <!-- optional information about the 3DS cardholder 
previous authentication. -->
    <ns2:threeDSReqPriorAuthData/> <!-- For future usage -->
     <ns2:threeDSReqPriorAuthMethod>02</ns2:threeDSReqPriorAuthMethod> 
     <ns2:threeDSReqPriorAuthTimestamp>12/01/2017 11:59:00</ns2:threeDSReqPriorAuthTimestamp> 
    <ns2:browser> <ns2:browser> <ns2:browser> <ns2:browser> <ns2:browser based authentication
-- <ns2:acceptHeader> xyz....tre </ns2:acceptHeader>
        <ns2:javaEnabled>Y</ns2:javaEnabled>
        <ns2:language>fr</ns2:language>
        <ns2:colorDepth>32</ns2:colorDepth>
        <ns2:screenHeight>420</ns2:screenHeight>
        <ns2:screenWidth>400</ns2:screenWidth>
        <ns2:timeZoneOffset>-120</ns2:timeZoneOffset>
        <ns2:javascriptEnabled>Y</ns2:javascriptEnabled>
        <ns2:userAgent>Mozilla/5.0 (Windows NT 6.1; WOW64; rv:64.0) Gecko/20100101 Firefox/64.0</ns2:
```

```
userAgent> 
    </ns2:browser>
    <ns2:sdk/> 
                                                        <!-- The URL of the merchant that receives the 
3DS method result -->
    <ns2:threeDSMethodNotificationURL>https://merchant.com/3DSMethodNotif?
threeDSSessionData=2F04CC56F968373D0114AD4B6BB4E4F1 </ns2:threeDSMethodNotificationURL> 
        <ns2:threeDSMethodResult>I</ns2:threeDSMethodResult> <!-- Shall be set up to 'I' for the first 
verifyEnrollment call-->
        <ns2:challengeWindowSize>04</ns2:challengeWindowSize> <!-- Default size is 
03 -->
  </ns1:threeDSInfo>
  <ns1:card> 
    <ns2:number>4970105191919195</ns2:number> <!--
+++++++++++++++++++++++++++++++++++++++++++++++++++++++++++-->
    <ns2:encryptionKeyId></ns2:encryptionKeyId> <!--+ One of number,(encryptionKeyId, 
encryptedData) or token +-->
    <ns2:encryptedData></ns2:encryptedData> <!--+ is 
mandatory +-->
   <ns2:token></ns2:token> </
+++++++++++++++++++++++++++++++++++++++++++++++++++++++++++-->
    <ns2:type>VISA</ns2:type> 
    <ns2:expirationDate>0323</ns2:expirationDate> 
    <ns2:cvx/> <!-- optional --> 
    <ns2:ownerBirthdayDate/>
    <ns2:password/>
    <ns2:cardPresent/>
  </ns1:card>
  <ns1:payment> 
    <ns2:amount>16230</ns2:amount>
    <ns2:currency>978</ns2:currency>
    <ns2:action>100</ns2:action>
    <ns2:mode>CPT</ns2:mode>
    <ns2:contractNumber>11111111111</ns2:contractNumber>
    <ns2:differedActionDate/>
    <ns2:method/>
    <ns2:softDescriptor/>
    <ns2:cardBrand/> <!-- optional; by default: scheme defined in the Payline 
Payment method contract -->
    <ns2:registrationToken/>
  </ns1:payment>
  <ns1:order> 
    <ns2:ref>47960539</ns2:ref>
    <ns2:origin/>
    <ns2:country>FR</ns2:country>
    <ns2:taxes/>
    <ns2:amount>16230</ns2:amount>
    <ns2:currency>978</ns2:currency>
    <ns2:date>27/01/2019 11:01</ns2:date>
    <ns2:details/>
    <ns2:deliveryTime>6</ns2:deliveryTime> <!-- Strongly recommended for frictionless. 
(same day dhipping,overnight shipping, ... -->
    <ns2:deliveryMode>7</ns2:deliveryMode> <!-- Strongly recommended for frictionless -->
                                                        <!-- Ship to cardholder's billing address, 
locker delivery, travel or event ticket, ... -->
    <ns2:deliveryExpectedDate/> <!-- In case of pre-order -->
    <ns2:deliveryExpectedDelay/>
    <ns2:deliveryCharge>2490</ns2:deliveryCharge>
    <ns2:orderExtended>
     <ns2:giftCardAmount>0</ns2:giftCardAmount> <!-- If gift cards are used for payment, 
partial or not -->
      <ns2:giftCardCount>0</ns2:giftCardCount> <!-- If gift cards are used for payment, 
partial or not -->
     <ns2:reorderIndicator>01</ns2:reorderIndicator> <!-- Indicates whether the cardholder is 
reordering previously purchased merchandise --> 
                                                        <!-- Strongly recommended for frictionless -->
    </ns2:orderExtended>
  </ns1:order>
  <ns1:buyer>
    <ns2:title>4</ns2:title>
```
 <ns2:lastName>Dupont</ns2:lastName> <!-- Strongly recommended for frictionless --> <ns2:firstName>Jean</ns2:firstName> <!-- Strongly recommended for frictionless --> <ns2:email>jean.dupont@monext.net</ns2:email> <!-- Strongly recommended for frictionless --> <ns2:shippingAdress> <!-- Strongly recommended for frictionless --> <ns2:title>4</ns2:title> <!-- Strongly recommended for frictionless -->  $<sub>ns2:name/></sub>$ </sub> <ns2:createDate>05/11/2011</ns2:createDate> <!-- Strongly recommended for frictionless --> <ns2:firstName>Jean</ns2:firstName> <!-- Strongly recommended for frictionless --> <ns2:lastName>Dupont</ns2:lastName> <!-- Strongly recommended for frictionless --> <ns2:street1>260, rue Claude Nicolas Ledoux</ns2:street1> <!-- Strongly recommended for frictionless --> <ns2:street2>CS 60507</ns2:street2> <!-- Strongly recommended for frictionless --> <ns2:cityName>Aix-en-Provence cedex 3</ns2:cityName> <!-- Strongly recommended for frictionless --> <ns2:zipCode>13593</ns2:zipCode> <!-- Strongly recommended for frictionless --> <ns2:country>FR</ns2:country> <!-- Strongly recommended for frictionless --> <ns2:email></ns2:email> <!-- In case of digital good sended by email; Strongly recommended for frictionless --> <ns2:phone>0442251515</ns2:phone> <ns2:state>13</ns2:state> <ns2:county/> <ns2:phoneType/> </ns2:shippingAdress> <ns2:billingAddress> <ns2:title>4</ns2:title> <ns2:name/> <ns2:firstName>Jean</ns2:firstName> <ns2:lastName>Dupont</ns2:lastName> <ns2:street1>260, rue Claude Nicolas Ledoux</ns2:street1> <!-- Strongly recommended for frictionless --> <ns2:street2>CS 60507</ns2:street2> <!-- Strongly recommended for frictionless --> <ns2:cityName>Aix-en-Provence cedex 3</ns2:cityName> <!-- Strongly recommended for frictionless --> <ns2:zipCode>13593</ns2:zipCode> <!-- Strongly recommended for frictionless --> <ns2:country>FR</ns2:country> <!-- Strongly recommended for frictionless --> <ns2:phone>0442251515</ns2:phone> <!-- Strongly recommended for frictionless --> <ns2:state>13</ns2:state> <ns2:county/> <ns2:phoneType/> </ns2:billingAddress> <ns2:accountCreateDate>05/11/11</ns2:accountCreateDate> <!-- Strongly recommended for frictionless --> <ns2:accountAverageAmount/> <ns2:accountOrderCount>0</ns2:accountOrderCount> <ns2:walletId/> <ns2:walletDisplayed/> <ns2:walletSecured/> <ns2:walletCardInd/> <ns2:ip>90.37.101.225</ns2:ip> <!-- mandatory if browser based authentication --> <ns2:mobilePhone>0627720695</ns2:mobilePhone> <ns2:customerId>4805157</ns2:customerId> <ns2:legalStatus>1</ns2:legalStatus> <ns2:legalDocument/> <ns2:birthDate/> <ns2:fingerprintID/> <ns2:deviceFingerprint/> <ns2:isBot/> <ns2:isIncognito/> <ns2:isBehindProxy/> <ns2:isFromTor/> <ns2:isEmulator/> <ns2:isRooted/> <ns2:hasTimezoneMismatch/>

```
 <ns2:merchantAuthentication>
        <ns2:method>02</ns2:method> <!-- Recommended for frictionless -->
        <ns2:date>27/01/2019 12:01</ns2:date> <!-- Recommended for frictionless -->
    </ns2:merchantAuthentication>
    <ns2:buyerExtended><ns2:buyerExtendedHistory> <!-- Strongly recommended for 
frictionless -->
        <ns2:suspiciousActivity>01</ns2:suspiciousActivity> <!-- Strongly recommended for frictionless --> 
                                                        <!-- Indicates whether the merchant has 
experienced suspicious activity --> 
                                                        <!--(including previous fraud) on the cardholder 
account. -->
        <ns2:lastChange>07/12/2018 10:40</ns2:lastChange> <!-- Date that the cardholder's account with the 
merchant was last changed -->
        <ns2:lastPasswordChange>07/12/2018 10:40</ns2:lastPasswordChange> <!-- Date that cardholder's 
account with the merchant -->
                                                                       <!-- had a password change or 
account reset. -->
        <ns2:orderCount6Months>15</ns2:orderCount6Months> <!-- Number of purchases with 
this cardholder account during -->
                                                                       <!-- the previous six months.-->
        <ns2:provisionAttemptsDay>0</ns2:provisionAttemptsDay> <!-- Number of Add Card attempts 
in the last 24 hours.-->
        <ns2:transactionCountDay>0</ns2:transactionCountDay> <!-- Number of transactions 
(successful and abandoned) for this cardholder -->
                                                                       <!-- account with the merchant 
across all payment accounts in the previous 24 hours. -->
        <ns2:transactionCountYear>38</ns2:transactionCountYear> <!-- Number of transactions 
(successful and abandoned) for this cardholder -->
                                                                       <!-- account with the 3DS 
Requestor across all payment accounts in the previous year. -->
        <ns2:paymentAccountAge>14/11/2018</ns2:paymentAccountAge> <!-- Date that the payment 
account was enrolled in the -->
                                                                       <!-- cardholder's account with 
the merchant -->
    </ns2:buyerExtendedHistory></ns2:buyerExtended>
  </ns1:buyer>
  <ns1:subMerchant/> 
   <ns1:userAgent/> <!-- Deprecated, use browser.
userAgent instead -->
   <ns1:transientData></ns1:transientData> <!-- required if present in the response of previous 
calls -->
   <ns1:merchantScore/> <!-- For CB scoring only -->
  <ns1:walletId/> 
  <ns1:walletCardInd/> 
  <ns1:generateVirtualCvx/> 
 </ns1:verifyEnrollmentRequest> 
</soapenv:Body>
</soapenv:Envelope>
```
The returnCode present in the verifyEnrollmentResponse message tells the merchant how to continue:

- 03101 : The ACS requires a challenge to authenticate the buyer [description](https://docs.monext.fr/pages/viewpage.action?pageId=750991615#id-3DSV2DirectInterfaceAuthenticationandAuthorization-AUTH_WITH_CHALLENGE)
- 03102: The ACS authenticated the buyer in frictionless mode [description](https://docs.monext.fr/pages/viewpage.action?pageId=750991615#id-3DSV2DirectInterfaceAuthenticationandAuthorization-FRICTIONLESS_AUTH)
- 03000: The buyer shall authenticated using 3DS V1 [description](https://docs.monext.fr/pages/viewpage.action?pageId=750991615#id-3DSV2DirectInterfaceAuthenticationandAuthorization-V1_FALLBACK_AUT)
- 03100: The ACS requires the 3DS Method to be called [description](https://docs.monext.fr/pages/viewpage.action?pageId=750991615#id-3DSV2DirectInterfaceAuthenticationandAuthorization-UC-3DS_METHOD)

<span id="page-5-0"></span>Authentication with challenge

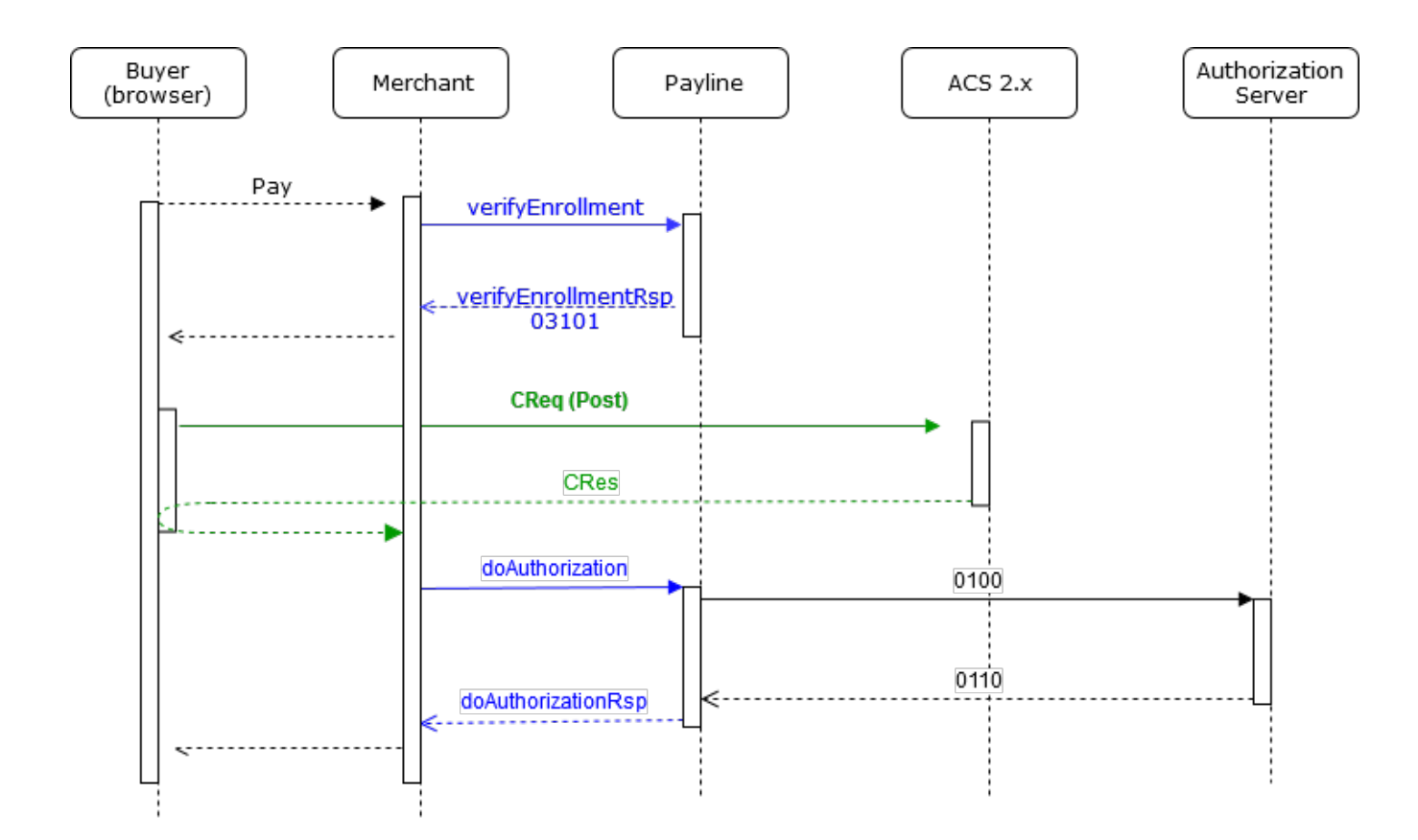

The merchant receives the following [verifyEnrollmentResponse](https://docs.monext.fr/display/DT/Webservice+-+verifyEnrollmentResponse)

#### **Authentication with challenge**

```
<impl:verifyEnrollmentResponse xmlns:impl="http://impl.ws.payline.experian.com" xmlns:obj="http://obj.ws.
payline.experian.com">
    <impl:result>
       <obj:code>03101</obj:code> <!-- The ACS requires a challenge -->
       <obj:shortMessage>ACCEPTED</obj:shortMessage>
       <obj:longMessage>Transaction accepted - Challenge requested</obj:longMessage>
    </impl:result>
<!------------------------------ Attributes for the CReq message Beginning -->
    <impl:actionUrl>https://dsx.modirum.com:443/dstests/ACSEmu2</impl:actionUrl>
   <impl:actionMethod>POST</impl:actionMethod>
    <impl:pareqFieldName>creq</impl:pareqFieldName>
    <impl:pareqFieldValue>ewogICAiYWNzVHJhbnNJRCIgOi......jIgp9</impl:pareqFieldValue>
    <impl:mdFieldName>MD</impl:mdFieldName>
    <impl:mdFieldValue>CixYXysxxvCVaEvolWXq</impl:mdFieldValue>
<!------------------------------ Attributes for the CReq message End-->
   <mpiResult>C</mpiResult>
   <authentication3DSecure\>
   <transientData>{JSON}</transientData> <!-- Important : must be sent in subsequent calls -->
</impl:verifyEnrollmentResponse>
```
The merchant creates a 3-D Secure challenge window by generating a CReq message, creating an HTML iframe in the Cardholder browser, and generating an HTTP POST through the iframe to the ACS URL that was received in the ARes message."

The window contains :

**Html code snippet of the challenge window**

#### $\leq$  ! --... -->

```
<iframe id="idIframeChallenge" name="challenge" style="width: 390; height: 400;" src="javascript:false;" 
xmlns="http://www.w3.org/1999/xhtml">
```

```
\leq ! --...-->
</iframe>
\langle!--...-->
<form id="webform0" name="" method="POST" action="https://localhost.modirum.com:8543/dstests/ACSEmu2" 
accept_charset="UTF-8" target="challenge">
<input type="hidden" name="_charset_" value="UTF-8"/>
<input type="hidden" name="creq" value="ewogICAiYWNzVHJhbnNJRCIgOi....lmLTgwMDAtMDAwMDAwMDJmYTk5Igp9"/>
</form>
\leq ! --...-->
```
When the buyer is done with the authentication, the merchant retrieves the CRes message base64 encoded posted by the ACS to the termURL.

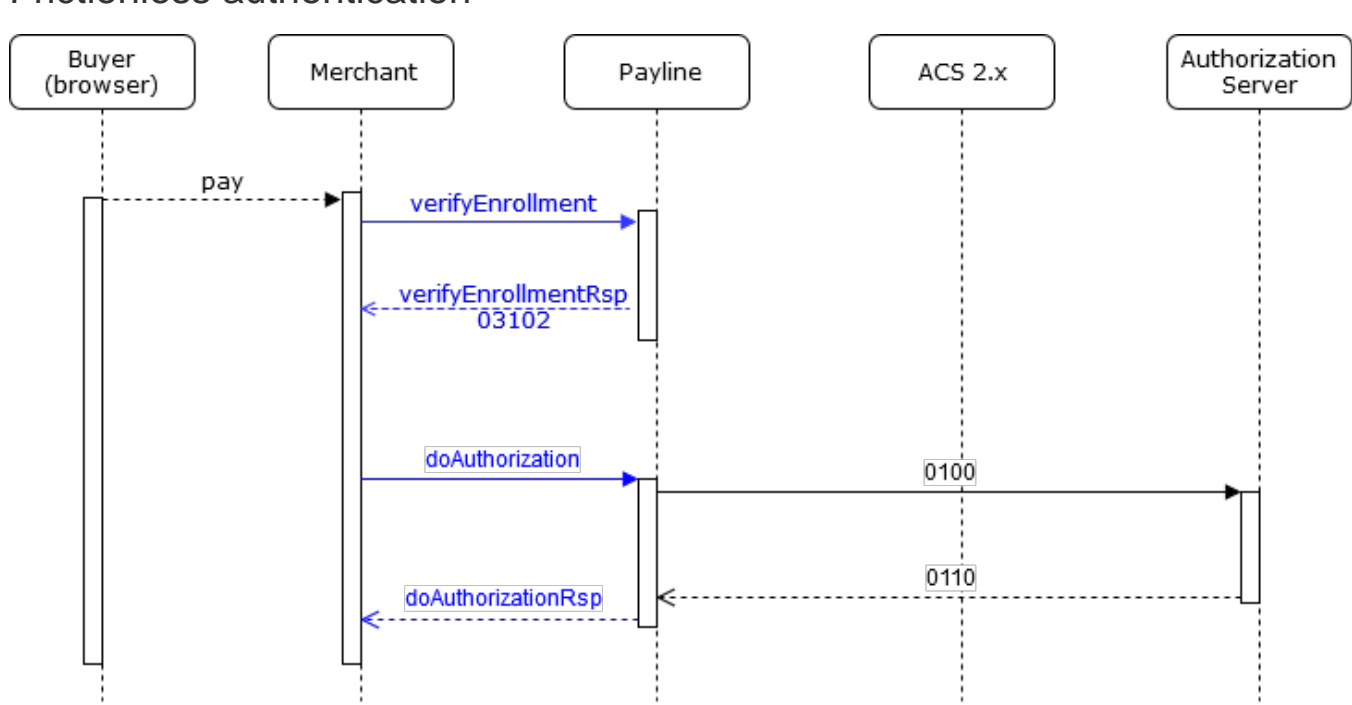

# Frictionless authentication

#### The merchant receives the following [verifyEnrollmentResponse](https://docs.monext.fr/display/DT/Webservice+-+verifyEnrollmentResponse)

### **Frictionless authentication**

```
<impl:verifyEnrollmentResponse xmlns:impl="http://impl.ws.payline.experian.com" xmlns:obj="http://obj.ws.
payline.experian.com">
   <impl:result>
     <obj:code>03102</obj:code> <!-- The ACS accept a frictionless -->
     <obj:shortMessage>ACCEPTED</obj:shortMessage>
     <obj:longMessage>Transaction accepted - Cardholder authenticated</obj:longMessage>
   </impl:result>
   <impl:mdFieldName>MD</impl:mdFieldName>
   <impl:mdFieldValue>JikRUglPzWGYfPllKpPW</impl:mdFieldValue>
   <impl:mpiResult>Y</impl:mpiResult>
   <impl:authentication3DSecure> 
   <obj:resultContainer>eyJjb250YWluZXJWZXJzaW9uIjoiMSIsIm.....W9uIjoiMi4xLjAifQ==</obj:resultContainer>
   </impl:authentication3DSecure>
   <transientData>{JSON}</transientData> <!-- must be sent in subsequent call -->
</impl:verifyEnrollmentResponse>
```
# 3DS V1 fallback

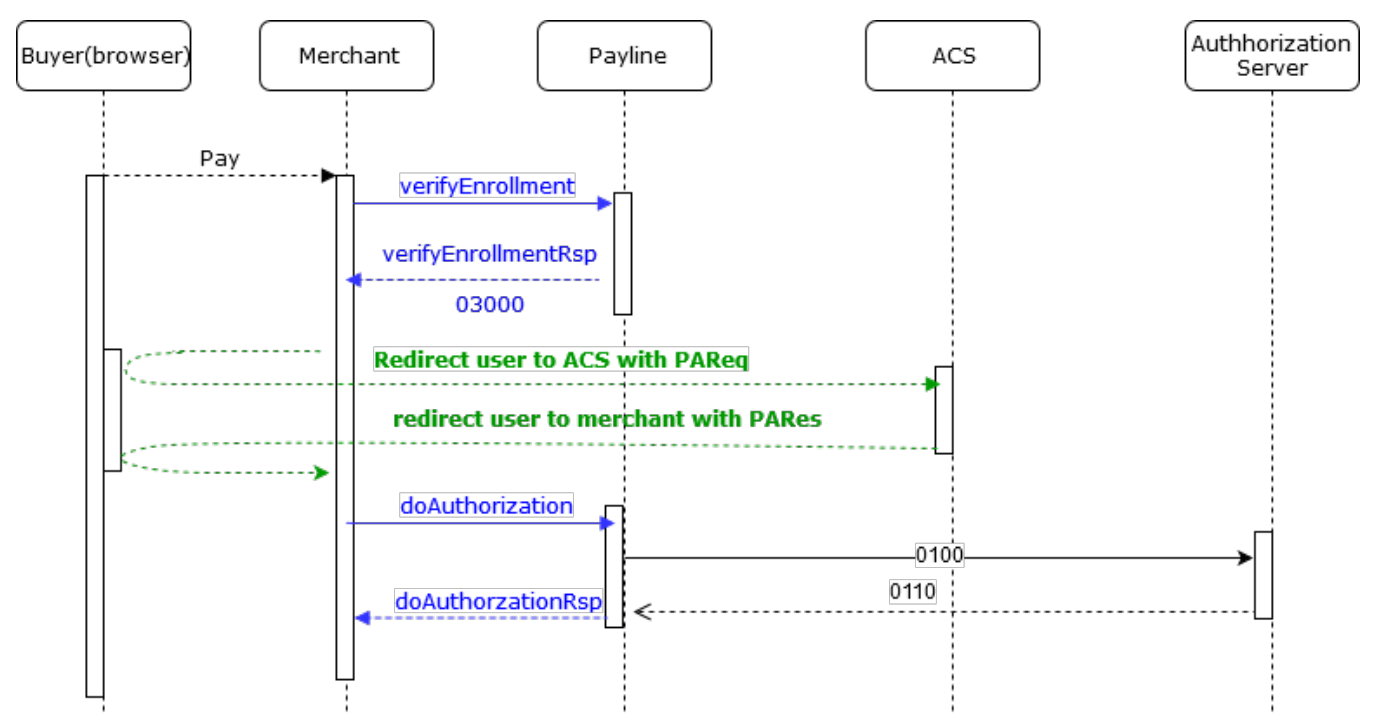

The merchant receives the following [verifyEnrollmentResponse](https://docs.monext.fr/display/DT/Webservice+-+verifyEnrollmentResponse)

#### **Authentication with challenge**

```
<verifyEnrollmentResponse xmlns="http://impl.ws.payline.experian.com" xmlns:obj="http://obj.ws.payline.
experian.com" xmlns:xsi="http://www.w3.org/2001/XMLSchema-instance">
  <result>
    <obj:code>03000</obj:code> <!-- The ACS requires a fallback in 3DS V1 -->
    <obj:shortMessage>ACCEPTED</obj:shortMessage>
    <obj:longMessage>Transaction accepted</obj:longMessage>
  </result>
<!------------------------------ Attributes for the Pareq message Beginning -->
  <actionUrl>https://ssl-prd-u7f-fo-acs-pa-casa.wlp-acs.com/acs-pa-service/pa/paRequest</actionUrl>
  <actionMethod>POST</actionMethod>
  <pareqFieldName>PaReq</pareqFieldName> 
  <pareqFieldValue>eJxVUl1vgjAU/SvG99EPaAVzbeJwycyCOpQl28vC...GUY8y9ux4x1+U2M9F3PcY9MxES7HX2BgAyLqh/VdQ
/vK7+fYhfHAOuMA==</pareqFieldValue>
  <termUrlName>TermUrl</termUrlName>
  <termUrlValue>https://merchant.fr/authentV1Result</termUrlValue>
  <mdFieldName>MD</mdFieldName>
   <mdFieldValue>60c19577-b902-43b9-9033-2eb366551228</mdFieldValue>
<!------------------------------ Attributes for the PaReq message End-->
  <mpiResult>Y</mpiResult> 
  <virtualCvx></virtualCvx>
  <token></token>
  <authentication3DSecure\>
  <transientData>{JSON}</transientData> <!-- must be sent in subsequent call -->
</verifyEnrollmentResponse>
```
### The merchant acts as for a regular **3DS V1 authentication**.

The merchant creates a 3-D Secure authentication window by generating a PaReq message.

When the buyer is done with the authentication, the merchant retrieves the PaRes message base64 encoded posted by the ACS to the termURL.

## <span id="page-8-0"></span>Authentication's exception handling

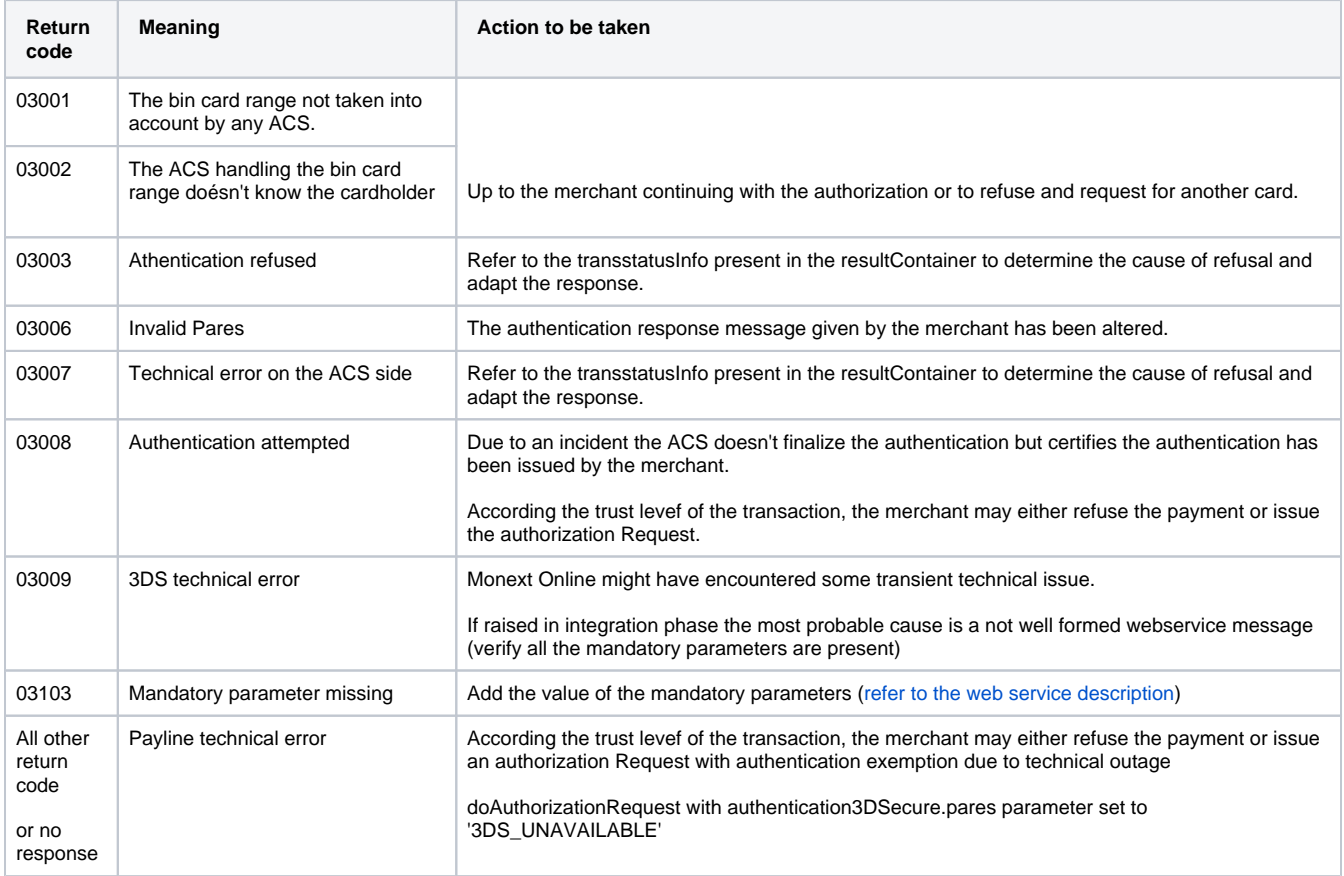

## <span id="page-9-0"></span>Error during the challenge

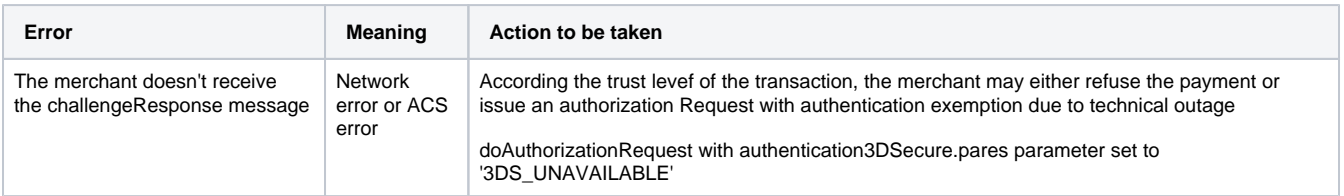

### 3DS error during the authorization

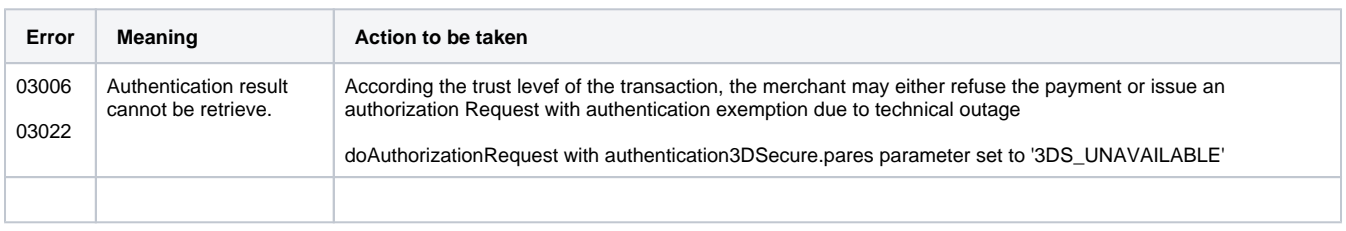

# <span id="page-9-1"></span>The ACS requires the 3DS Method to be called

The ACS may require that before anything the buyer's browser to be redirected to it.

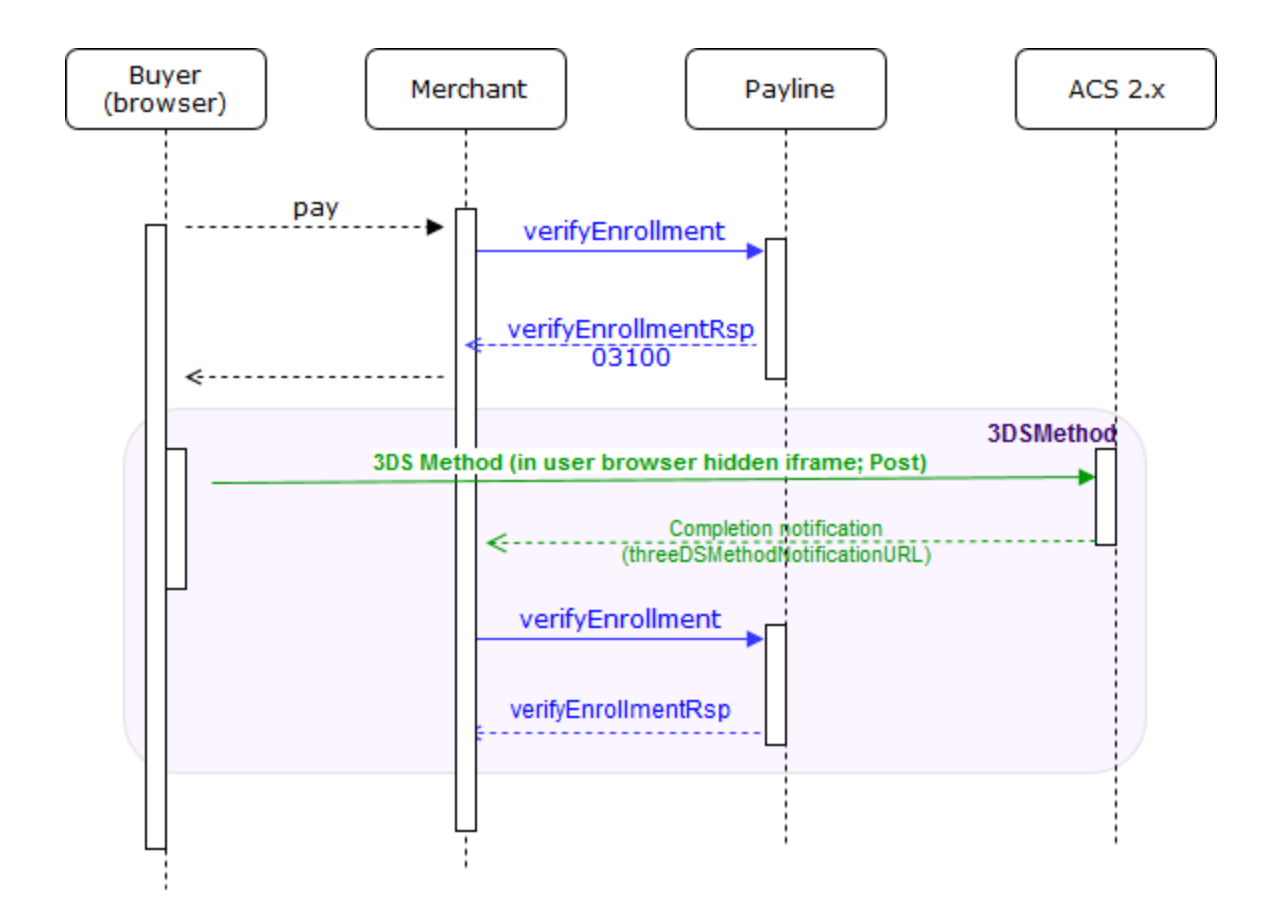

In that case, Payline renders a returnCode set to 03100.

The merchant receives the following [verifyEnrollmentResponse](https://docs.monext.fr/display/DT/Webservice+-+verifyEnrollmentResponse)

```
ACS requires the 3DS method to be called
<impl:verifyEnrollmentResponse xmlns:impl="http://impl.ws.payline.experian.com" xmlns:obj="http://obj.ws.
payline.experian.com">
   <impl:result>
     <obj:code>03100</obj:code> <!-- The ACS requires the 3DS method to be called -->
     <obj:shortMessage>ACCEPTED</obj:shortMessage>
     <obj:longMessage>3DS method requested before enrollment</obj:longMessage>
   </impl:result>
<!------------------------------ Attributes for the 3DS Method Beginning -->
   <impl:actionUrl>https://dsx.modirum.com/dstests/ACSEmu2?handshake=1</impl:actionUrl>
   <impl:actionMethod>post</impl:actionMethod>
   <impl:pareqFieldName>threeDSMethodData</impl:pareqFieldName>
   <impl:pareqFieldValue>eyAidGhy.......NvbSIgfQ</impl:pareqFieldValue>
   <impl:mdFieldName>MD</impl:mdFieldName>
   <impl:mdFieldValue>bJZgiqZulMTZCrKyOzJn</impl:mdFieldValue>
<!------------------------------ Attributes for the 3DS Method End-->
   <transientData>{JSON}</transientData> <!-- Important : must be sent in subsequent call -->
</impl:verifyEnrollmentResponse>
```
The merchant renders a hidden HTML iframe in the Cardholder browser and sends a form with a field named threeDSMethodData.

The merchant constructs the iframe for the 3DS method in a very similar way than for the challenge.

The window contains :

**Iframe code snippet for the 3DS method**

 $\leq$  ! --... -->

<iframe id="idIframe3DSMethod" name="threeDSMethod" style="width: 0; height: 0; style="visibility: hidden;"

```
src="javascript:false;" xmlns="http://www.w3.org/1999/xhtml">
1 - 1 - 1 - 2</iframe>
\leq ! --...-->
<form id="webform0" name="" method="POST" action="https://nspk-ds.test.modirum.com/ds/DDF/1" accept_charset="
UTF-8" target="threeDSMethod">
<input type="hidden" name="_charset_" value="UTF-8"/>
<input type="hidden" name="threeDSMethodData" value="eyAidGhyZWVEU1NlcnZlclRyYW5zSUQiIDo...
JbTdFdjJYTmkwNnh6YmZNJTJGR3MlM0QiIH0"/>
</form>
\leq ! --...-->
```
After having redirected the buyer's browser iframe to the ACS, the merchant wait for the notification of the completion of the 3DS method.

The ACS POST to the result to three[DSInfo](https://docs.monext.fr/display/DT/Object+-+threeDSInfo).threeDSMethodNotificationURL parameter of the [verifyEnrollmentRequest](https://docs.monext.fr/display/DT/Webservice+-+verifyEnrollmentRequest).

If the merchant receives the notification within the next 10 secondes he issues a second time the [verifyEnrollmentRequest](https://docs.monext.fr/display/DT/Webservice+-+verifyEnrollmentRequest) after having updated the three[DSInfo](https://docs.monext.fr/display/DT/Object+-+threeDSInfo).threeDSMethodResult parameter to 'Y'.

Otherwise he updates the threeDSMethodResult to 'N' in the second [verifyEnrollmentRequest](https://docs.monext.fr/display/DT/Webservice+-+verifyEnrollmentRequest).

# <span id="page-11-0"></span>Authorization

# <span id="page-11-1"></span>New Request data

When the authentication process is done the merchant issues a doAuthorizationRequest message enhanced with the result of the authentication.

### **Request fields updates**

In order to handle 3DS **V2 V2** , new fields are required in Authorization

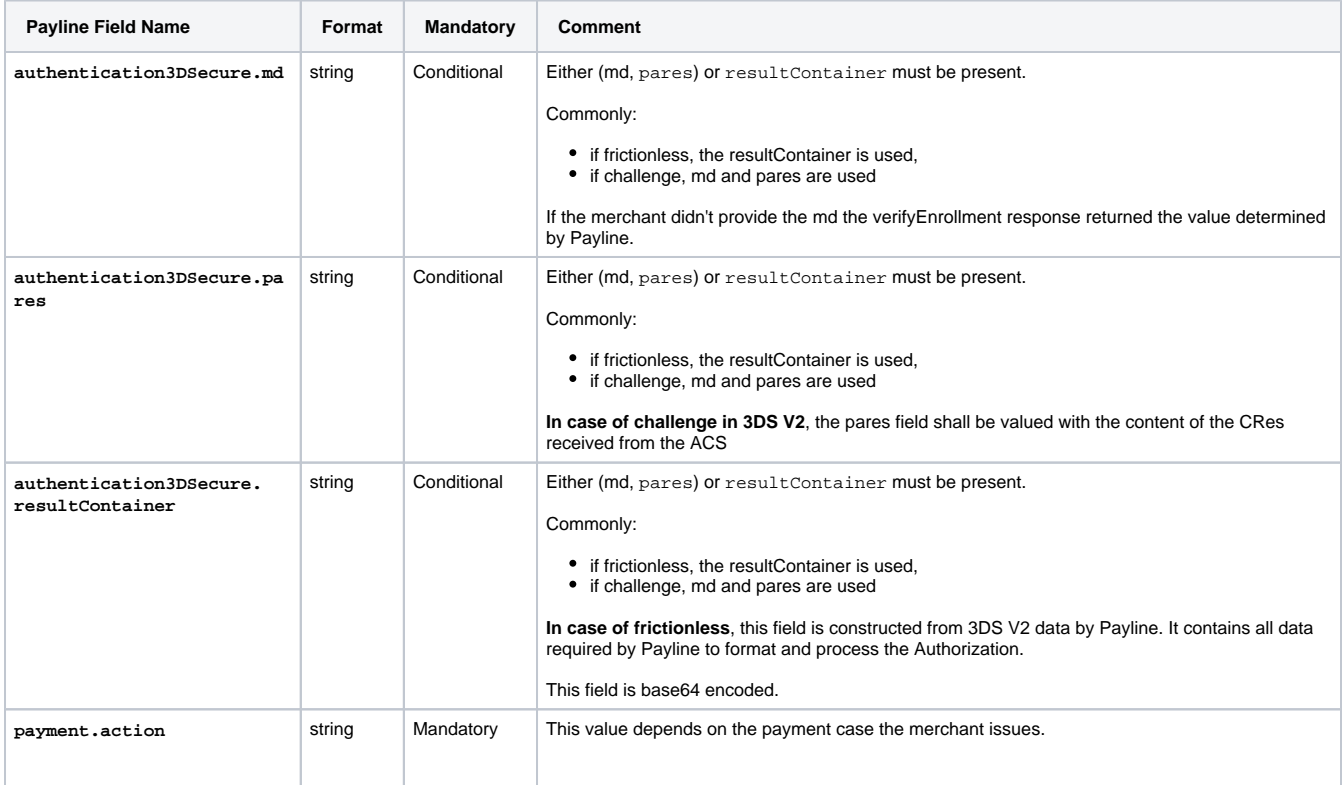

Other fields has not been modified and should be used as previously.

In the response, two very important fields are added :

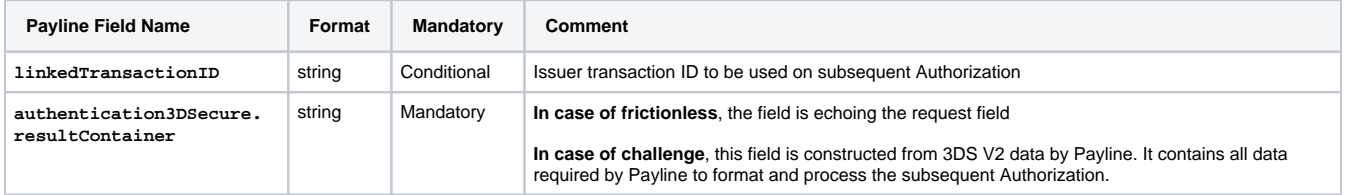

Other fields has not been modified and should be used as previously.

The message snippet below describes the parameters to be added:

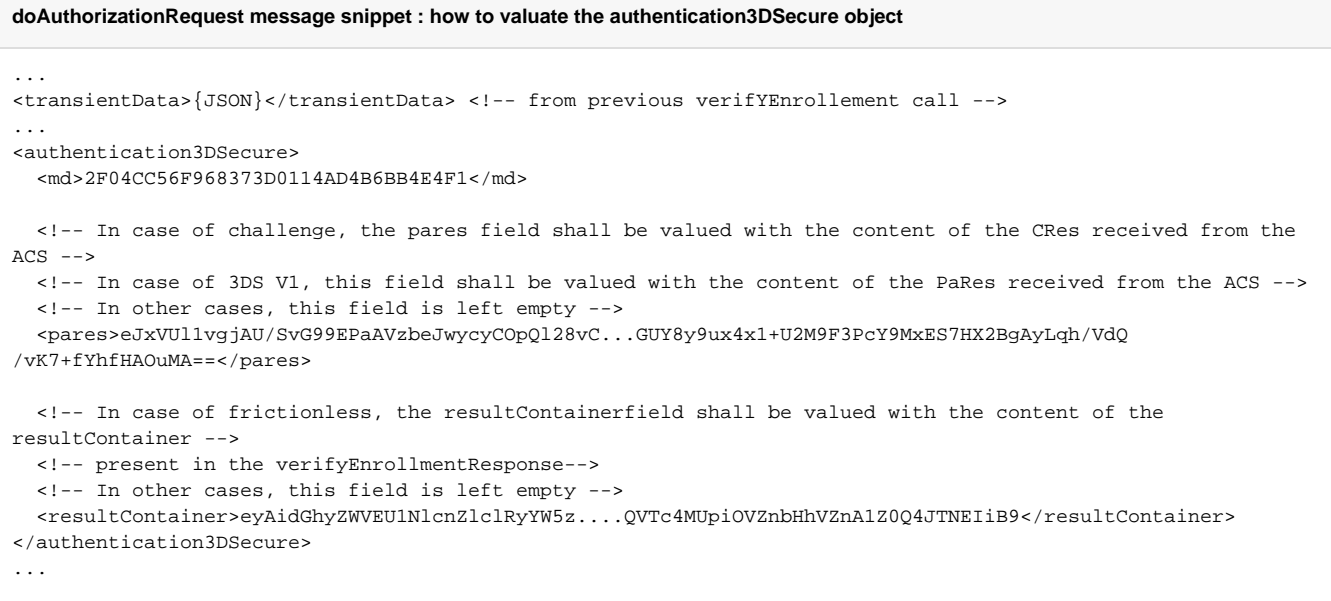

## <span id="page-12-0"></span>New response code

Payline will respond with some new codes related to 3DSV2

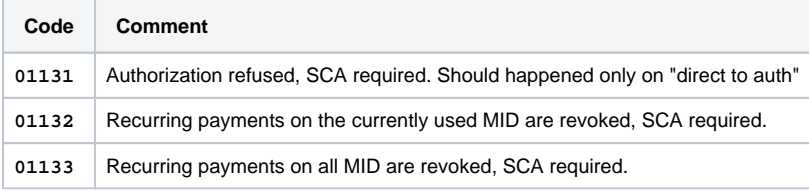

# <span id="page-12-1"></span>Linked pages

- [3D Secure 2.0 Comply with DSP2](https://docs.monext.fr/display/DT/3D+Secure+2.0+-+Comply+with+DSP2)
- [3DSv2 Acquirer exemption](https://docs.monext.fr/display/DT/3DSv2+-+Acquirer+exemption)
- [3DSV2 Direct Interface](#page-0-2)
- [3DSV2 Direct Interface Authentication and Authorization](https://docs.monext.fr/display/DT/3DSV2+-+Direct+Interface+-+Authentication+and+Authorization)
- [3DSV2 Direct Interface JSON container format](https://docs.monext.fr/display/DT/3DSV2+-+Direct+Interface+-+JSON+container+format)
- [3DSV2 Direct Interface Recurring payments](https://docs.monext.fr/display/DT/3DSV2+-+Direct+Interface+-+Recurring+payments)
- [3DSV2 Direct Interface SDK Mobile partner](https://docs.monext.fr/display/DT/3DSV2+-+Direct+Interface+-+SDK+Mobile+partner)
- [3DSV2 Functionalities](https://docs.monext.fr/display/DT/3DSV2+-+Functionalities)
- [3DSv2 Increase frictionless](https://docs.monext.fr/display/DT/3DSv2+-+Increase+frictionless)
- [3DSV2 La liste des impacts Codes retour](https://docs.monext.fr/display/DT/3DSV2+-+La+liste+des+impacts+Codes+retour)
- [3DSV2 Mail Order / Telephon Order \(MO /TO\) Payments](https://docs.monext.fr/pages/viewpage.action?pageId=777158662)
- [3DSv2 Webpage Interface](https://docs.monext.fr/display/DT/3DSv2+-+Webpage+Interface)

[Codes - ChallengeCancelInd](https://docs.monext.fr/display/DT/Codes+-+ChallengeCancelInd)

[Codes - ChallengeInd](https://docs.monext.fr/display/DT/Codes+-+ChallengeInd)

[Codes - threeDSReqPriorAuthMethod](https://docs.monext.fr/display/DT/Codes+-+threeDSReqPriorAuthMethod)